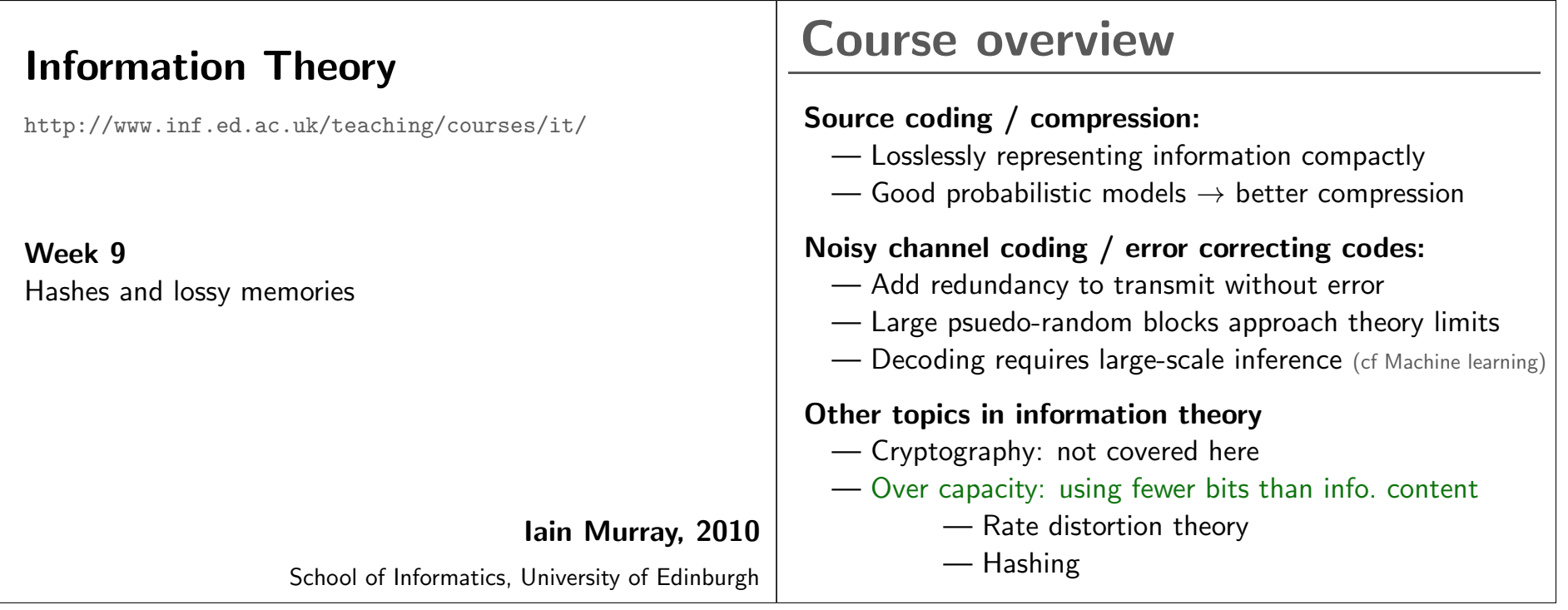

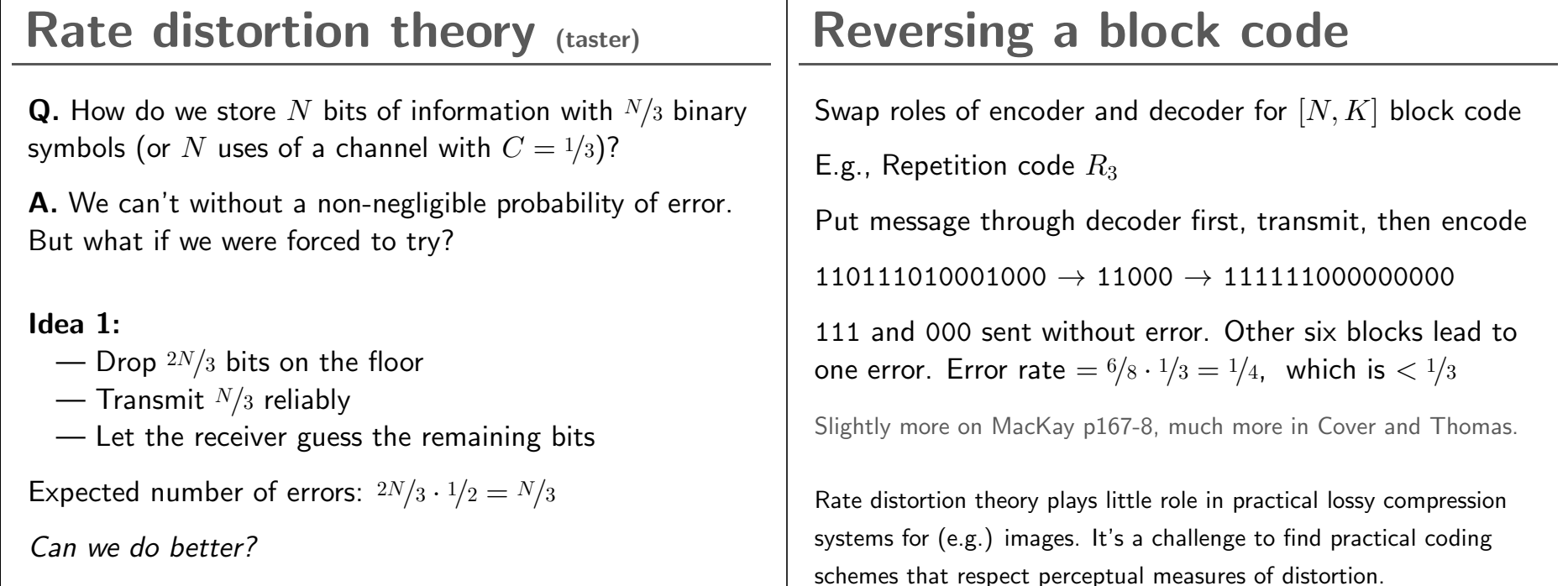

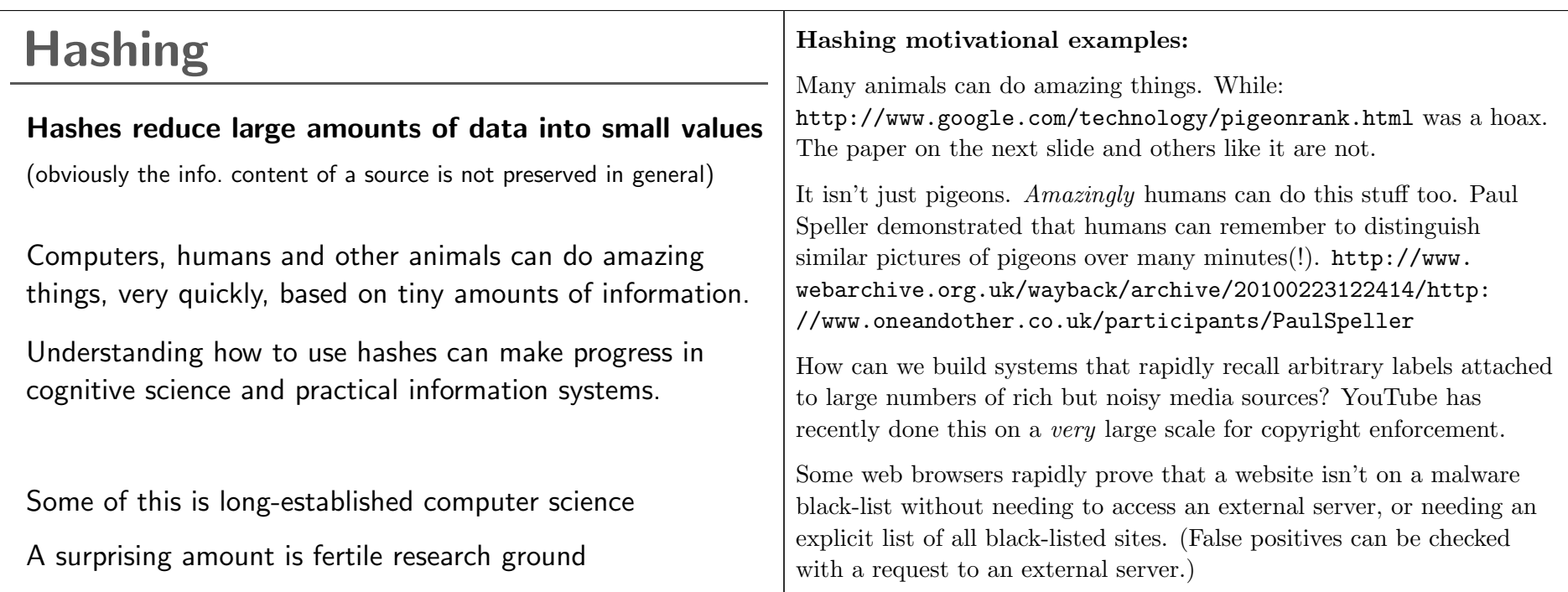

Journal of Experimental Psychology:<br>Animal Behavior Processes<br>1984, Vol. 10, No. 2, 256-271

Copyright 1984 by the<br>American Psychological Association, Inc.

### Pigeon Visual Memory Capacity

William Vaughan, Jr., and Sharon L. Greene Harvard University

This article reports on four experiments on pigeon visual memory capacity. In the first experiment, pigeons learned to discriminate between 80 pairs of random shapes. Memory for 40 of those pairs was only slightly poorer following 490 days without exposure. In the second experiment, 80 pairs of photographic slides were learned; 629 days without exposure did not significantly disrupt memory. In the third experiment, 160 pairs of slides were learned; 731 days without exposure did not significantly disrupt memory. In the fourth experiment, pigeons learned to respond appropriately to 40 pairs of slides in the normal orientation and to respond in the opposite way when the slides were left-right reversed. After an interval of 751 days, there was a transient disruption in discrimination. These experiments demonstrate that pigeons have a heretofore unsuspected capacity with regard to both breadth and stability of memory for abstract stimuli and pictures.

### **Remembering images**

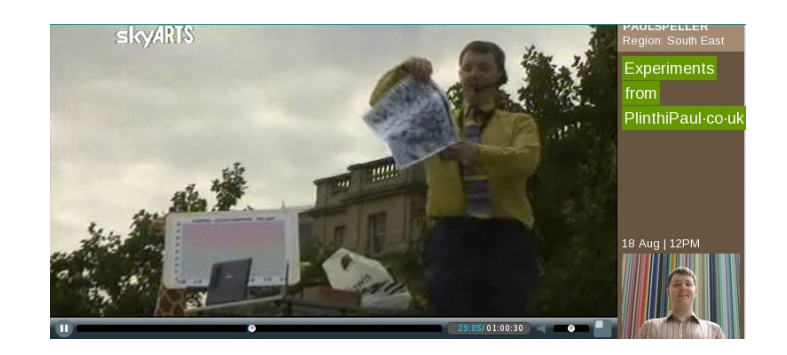

### Remembering images

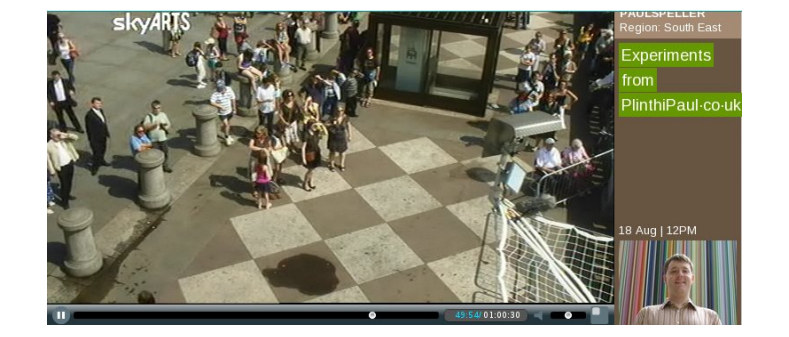

## 'Safe browsing'

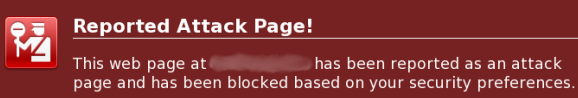

Attack pages try to install programs that steal private information, use your<br>computer to attack others, or damage your system.

Some attack pages intentionally distribute harmful software, but many are<br>compromised without the knowledge or permission of their owners.

Get me out of here! Why was this page blocked?

Ignore this warning

### Information retrieval

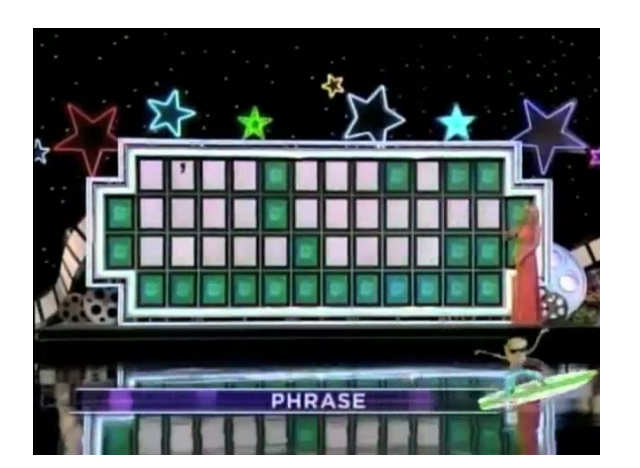

## Information retrieval

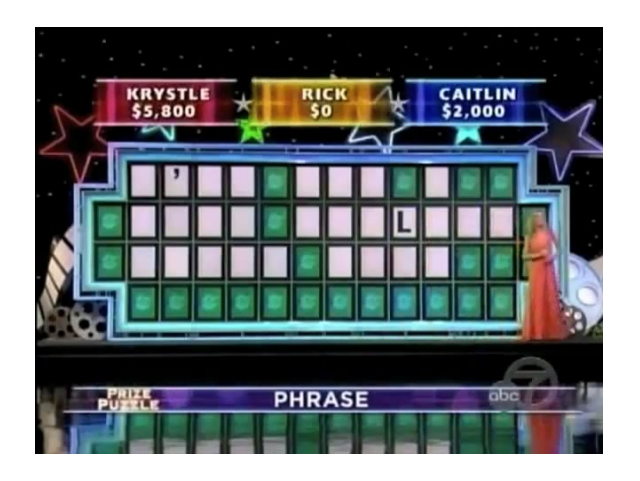

Wheel of Fortune, Nov 2010

### Information retrieval Hash functionsA common view: $\begin{align} \text{file} &\rightarrow b \text{ bit string (maybe like random bits)} \\ &\qquad \qquad \text{hash} \\ &\qquad \qquad \text{keys} \qquad \text{function} \qquad \text{hash} \end{align}$ **CAITLIN**<br>\$2,000 **KRYSTLE**<br>\$5.800 **hashkeys function hashes**00John Smith 0102Lisa Smith 0304Sam Doe 05**:** Sandra Dee 15**PHRASE Many uses:** e.g., integrity checking, security, communication with feedback (rsync), indexing forinformation retrieval

#### **hashkeys function** John Smith Lisa SmithSam Doe Sandra Dee **hashes**00 01 020304 05 **:**15

Hash Tables

Hash indexes table of pointersto data

When hash table is empty atindex, can *immediately* return<br>'<sup>Not found'</sup> 'Not found'

### Need to resolve conflicts. Ways include:

- List of data at each location. Check each item in list.
- Put pointer to data in next available location.Deletions need 'tombstones', rehash when table is full
- 'Cuckoo hashing': use  $> 1$  hash and recursively move pointers out of the way to alternative locations. pointers out of the way to alternative locations.

# Bloom Filters

 Hash files multiple times (e.g., 3)Set (or leave) bits equal to 1 at hash locations

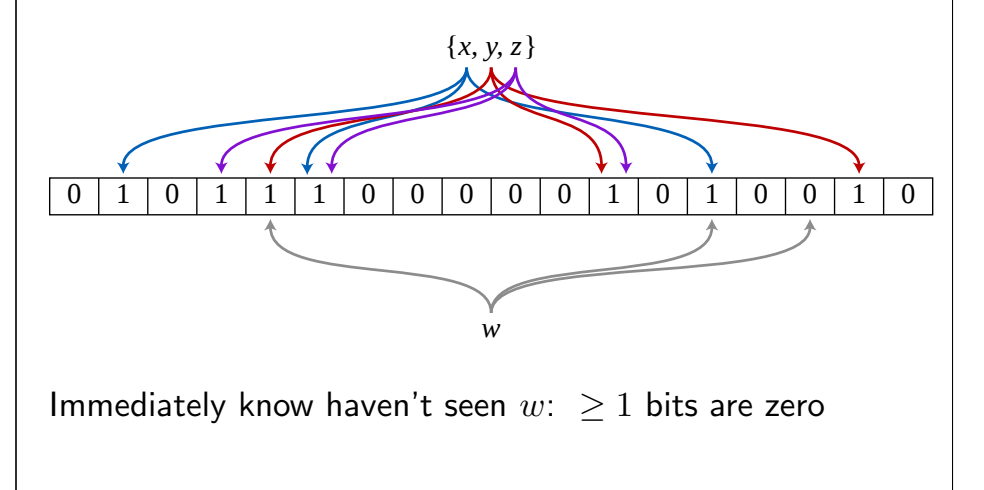

### Notes on Bloom filters

Probability of false negative is zero

Probability of false positive depends on number of memory bits,  $M$ , and number of hash functions, <sup>K</sup>.

For fixed large M<br>
sut to be the one M the optimal K (ignoring computation cost) turns<br>ne that sets  $\approx 1/2$  of the bits to be on. This makes out to be the one that sets  $\approx 1/2$  of the bits to be on. This makes sense: the memory is less informative if sparse. sense: the memory is less informative if sparse.

Other things we've learned are useful too. One way to get a low falsepositive rate is to make  $K$  small but  $M$  huge. This would have a huge<br>moment and the system scale compares the spanse bit weter. This positive rate is to make  $K$  small but  $M$  huge. This would have a huge<br>memory cost...except we could compress the sparse bit-vector. This<br>see notentially perform better than a standard Plasm filter (but the can potentially perform better than a standard Bloom filter (but thedetails will be more complicated).

Google Chrome uses (or at least used to use) a Bloom filter with $K = 4$  for its safe web-browsing feature.

# Hashing in Machine Learning

A couple of example research papers

# **Semantic Hashing** (Salakhutdinov & Hinton, 2009)<br>— Hash bits are "latent variables" underlying data

- Hash bits are "latent variables" underlying data
- 'Semantically' close files <sup>→</sup>
- $\rightarrow$  close hashes<br>ated' objects — Very fast retrieval of 'related' objects

### Feature Hashing for Large Scale Multitask Learning,

(Weinberger et al., 2009)

- 'Hash' large feature vectors without (much) loss in(spam) classification performance.
- Exploit multiple hash functions to give millions of users personalized spam filters at only about twice thecost (time and storage) of a single global filter(!).